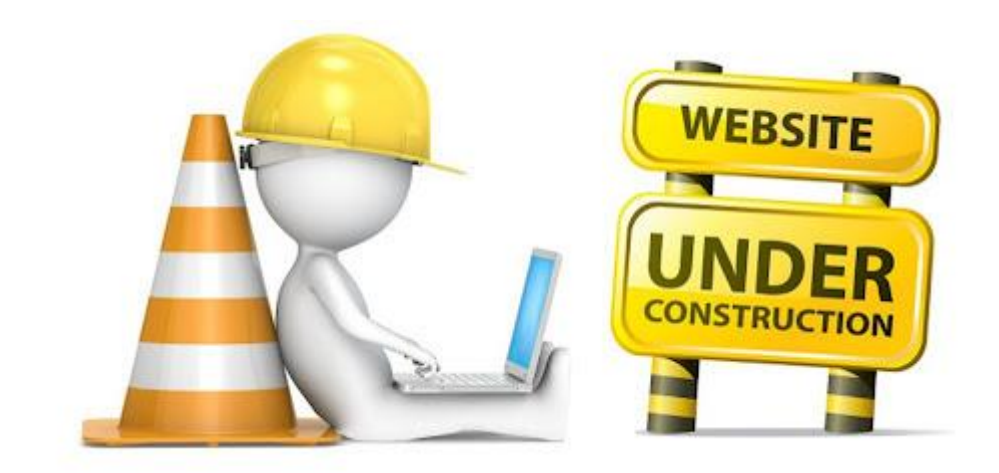

Altes Moodle bei [Belwue](https://moodle.gymeb.bl.schule-bw.de/moodle/) ist ab 1. Juli nicht mehr erreichbar.

Zugänge für das neue Moodle auf [schule@bw](https://bw.schule/login) gibt es im neuen Schuljahr.